#### **DAFTAR PUSTAKA**

- Augusta, Y. A., & Pramono, W. B. 2018. Optimasi Penempatan dan Kapasitas Multi DG pada Sistem Distribusi dengan Metode Flower Pollination Algorithm (FPA). In *PROSIDING SEMINAR NASIONAL ENERGI & TEKNOLOGI (SINERGI)* (pp. 17-24).
- Awansah, A., Zebua, O., & Gusmedi, H. 2018. Penentuan Kapasitas dan Lokasi Optimal dari Pembangkit Tersebar pada Jaringan Distribusi Penyulang Nila di Gardu Induk Metro. *Jurnal Nasional Teknik Elektro*, 153-160.
- Luthfi, N. I., Yuningtyastuti, Y., & Handoko, S. 2013. Optimasi Penempatan Distributed Generation Pada IEEE 30 Bus System Menggunakan Bee Colony Algorithm. *Transient: Jurnal Ilmiah Teknik Elektro*, *2*(3), 757-763.
- Moradi, M. H., Abedinie, M., & Tolabi, H. B. 2010. Optimal multi-distributed generation location and capacity by genetic algorithms. In *2010 Conference Proceedings IPEC* (pp. 614-618). IEEE.
- Novialifiah, R. W., Soeprijanto, A., & Wibowo, R. S. 2014. Algoritma Aliran Daya untuk Sistem Distribusi Radial dengan Beban Sensitif Tegangan. *Jurnal Teknik ITS*, *3*(1), B7-B11.
- Oda, E. S., Abdelsalam, A. A., Abdel-Wahab, M. N., & El-Saadawi, M. M. 2017. Distributed generations planning using flower pollination algorithm for enhancing distribution system voltage stability. *Ain Shams Engineering Journal*, *8*(4), 593-603.
- Official@sinarberkat.co.id. 2022. Harga Paket PLTS On Grid 1000 Watt / 1KWP (online), (https://www.sinarberkat.co.id/harga-paket-plts-on-grid-1000-watt-1kwp/, diakses 21 September 2022).
- Prakash, D. B., & Lakshminarayana, C. 2016. Multiple DG placements in distribution system for power loss reduction using PSO algorithm. *Procedia technology*, *25*, 785-792.
- Prasetyo, T., Sarjiya, S., & Putranto, L. M. 2019. Optimal sizing and siting of PVbased distributed generation for losses minimization of distribution using

flower pollination algorithm. In *2019 International Conference on Information and Communications Technology (ICOIACT)* (pp. 779-783). IEEE.

- Rupa, J. M., & Ganesh, S. (2014). Power flow analysis for radial distribution system using backward/forward sweep method. *International Journal of Electrical, Computer, Electronics and Communication Engineering*, *8*(10), 1540-1544.
- Ruzi, R. S. 2016. *Analisis dan Evaluasi Kestabilan Tegangan dengan Metode Continuation Power Flow (CPF) pada Sistem Microgrid*, Disertasi tidak diterbitkan. Surabaya. Institut Teknologi Sepuluh Nopember.
- Saadat, H. 1999. *Power system analysis*. McGraw-Hill :Inc. New York.
- Santosa, E. P. 2016. *Optimasi Penentuan Lokasi Kapasitor Dan Distributed Generation (DG) Dengan Rekonfigurasi Jaringan Untuk Meningkatakan Keluaran Daya Aktif DG Pada Sistem Distribusi Radial Menggunakan Genetik Algorithm (GA)*, Disertasi tidak diterbitkan, Surabaya, Institut Teknologi Sepuluh Nopember.
- Santoso, D. B. 2020. Penentuan Lokasi dan Kapasitas Wind-Based DG pada Sistem Distribusi 20 kV Menggunakan Flower Pollination Algorithm. *JTERA*, *5*(1), 127-134.
- Sasmita, I., Muljono, A. B., & Nrartha, I. M. A. 2018. Penentuan lokasi distributed generation (DG) berdasarkan faktor sensitivitas rugi-rugi dan kapasitas optimal menggunakan metode Artificial Bee Colony (ABC). *DIELEKTRIKA*, *3*(2), 184-193.
- Septiani, D. 2020. *ANALISIS PENGARUH PEMASANGAN DISTRIBUTED GENERATION (DG) TERHADAP KESTABILAN TEGANGAN PADA SISTEM DISTRIBUSI 20 KV PENYULANG B4 GI BUKUAN SAMARINDA*, Disertasi tidak diterbitkan, Balikpapan, Institut Teknologi Kalimantan.
- Shateri, H., & Jamali, S. 2008. Load flow method for distribution networks with multiple source nodes. In *2008 IEEE Canada Electric Power Conference* (pp. 1-5). IEEE.
- Supardi, A., & Prabowo, R. (2012). ANALISIS DAMPAK PEMASANGAN DISTIBUTED GENERATION (DG) TERHADAP PROFIL TEGANGAN

DAN RUGI-RUGI DAYA SISTEM DISTRIBUSI STANDAR IEEE 18 BUS. *Prosiding SNST Fakultas Teknik*, *1*(1).

- Syahputra, R. 2016. *Transmisi dan Distribusi Tenaga Listrik*. LP3M UMY, Yogyakarta.
- Wicaksana, F. S. 2018. *Penentuan Lokasi dan Kapasitas Distributed Generation (DG) Optimal pada Sistem Distribusi Radial Aktif Menggunakan Metode Multi-Objective Particle Swarm Optimization (MOPSO) Berbasis Decision Support System (DSS)*, Disertasi tidak diterbitkan, Surabaya, Institut Teknologi Sepuluh Nopember.
- Widianto, F., Supardi, A., & Budiman, A. 2014. Analisis Gangguan Hubung Singkat Tiga Fase Pada Sistem Distribusi Standar IEEE 13 Bus Dengan Menggunakan Program ETAP Power Station 7.0. *Jurnal Emitor*, *Vol. 14*.

# **LAMPIRAN**

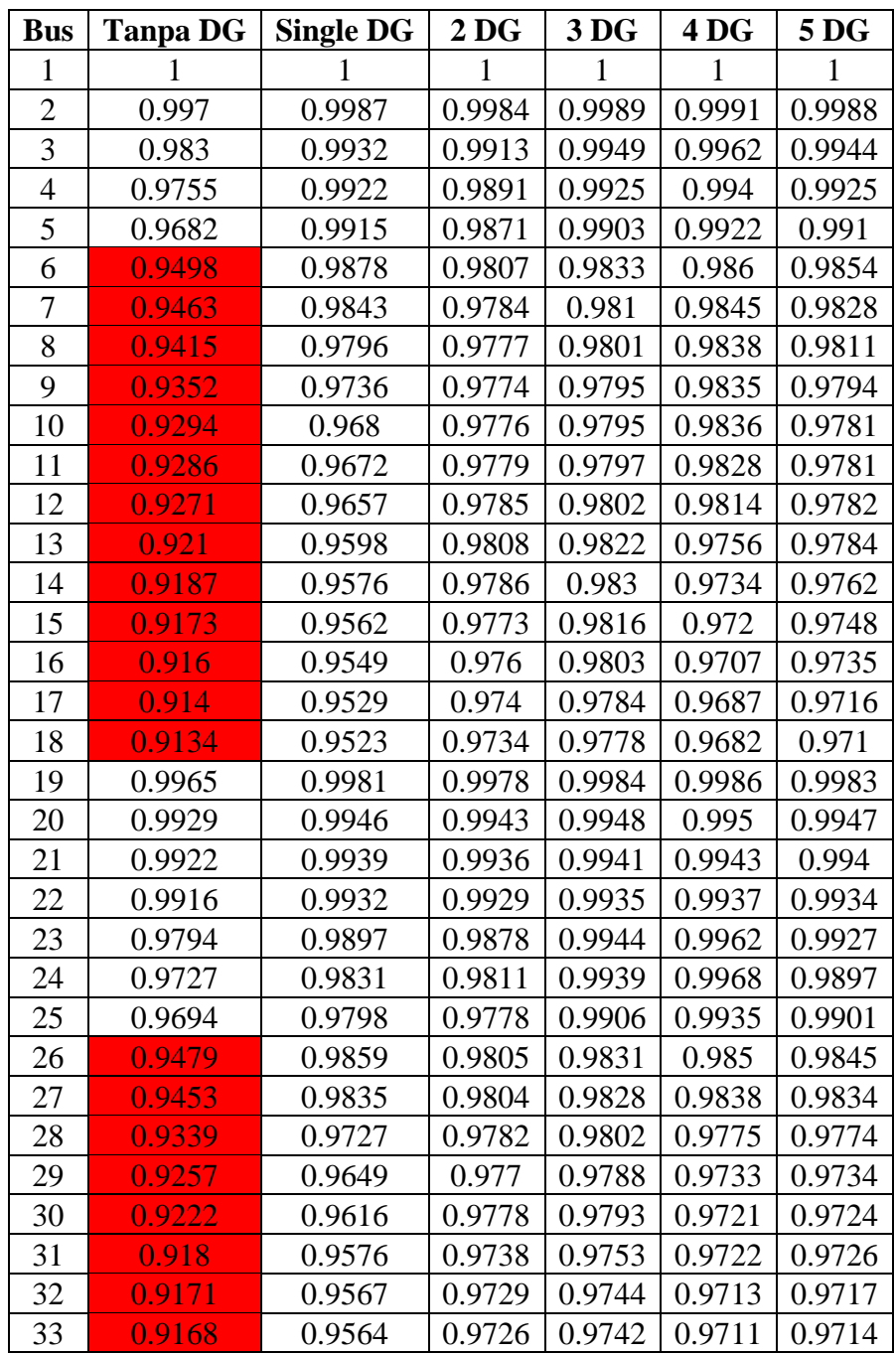

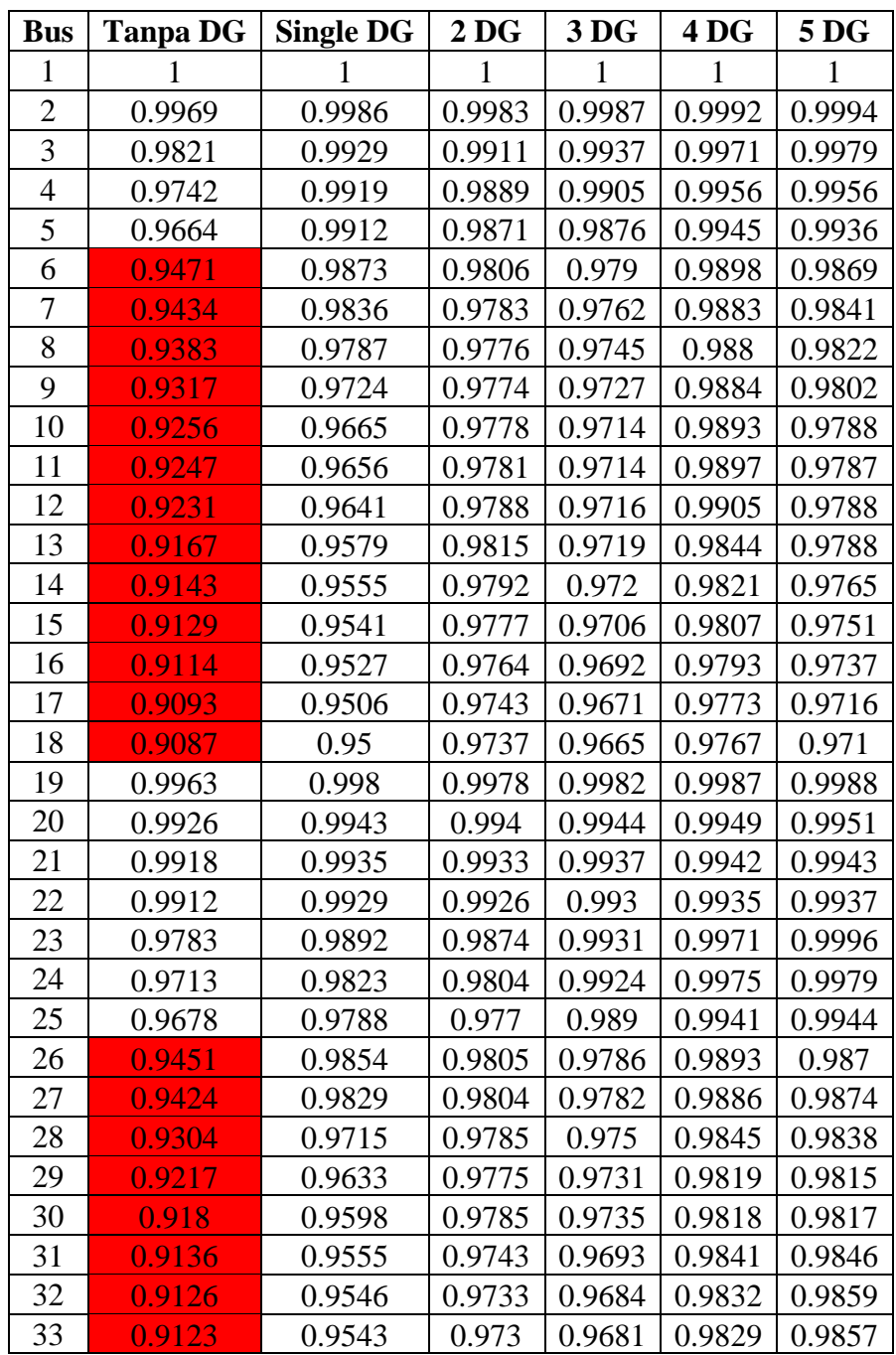

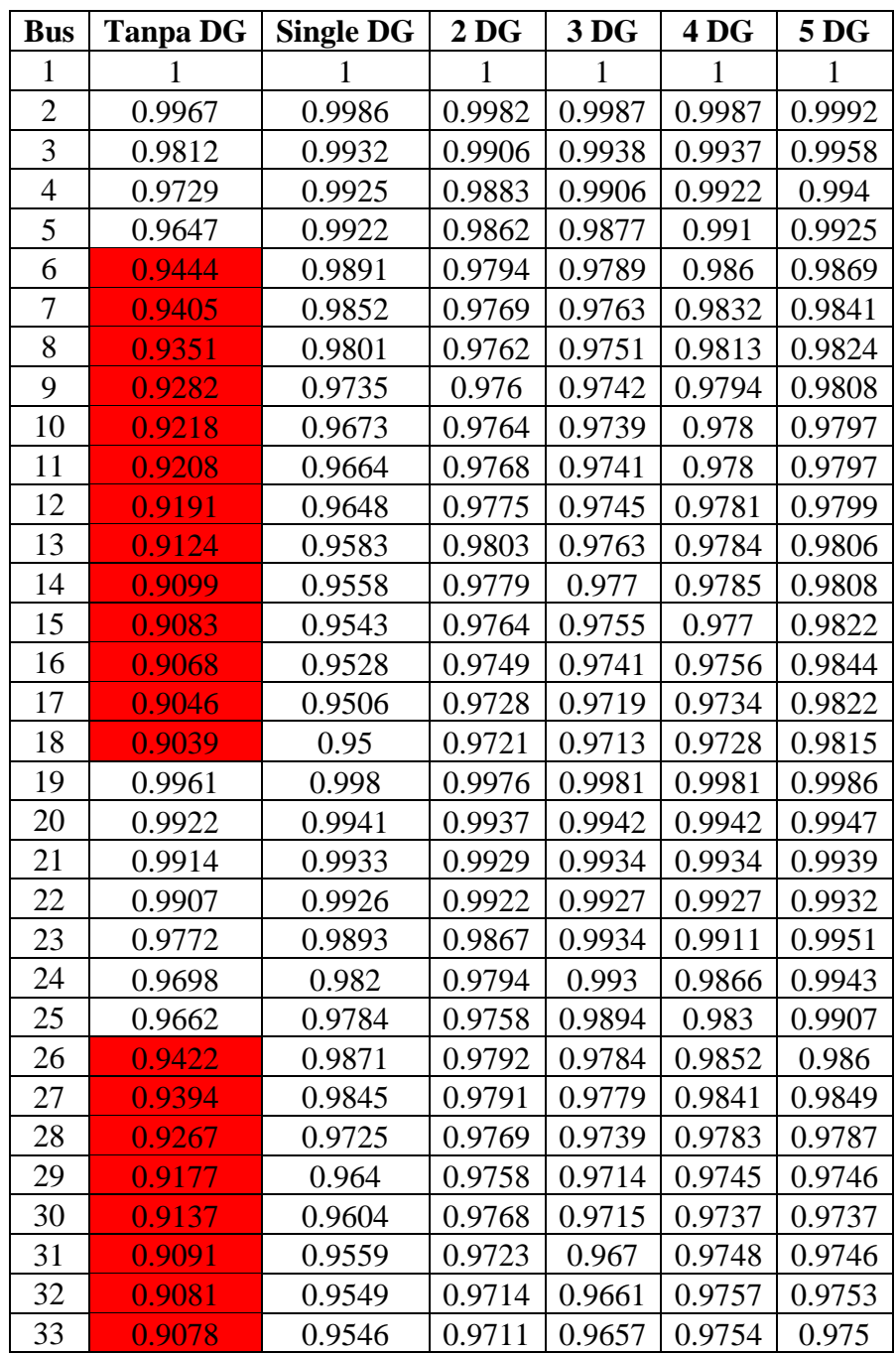

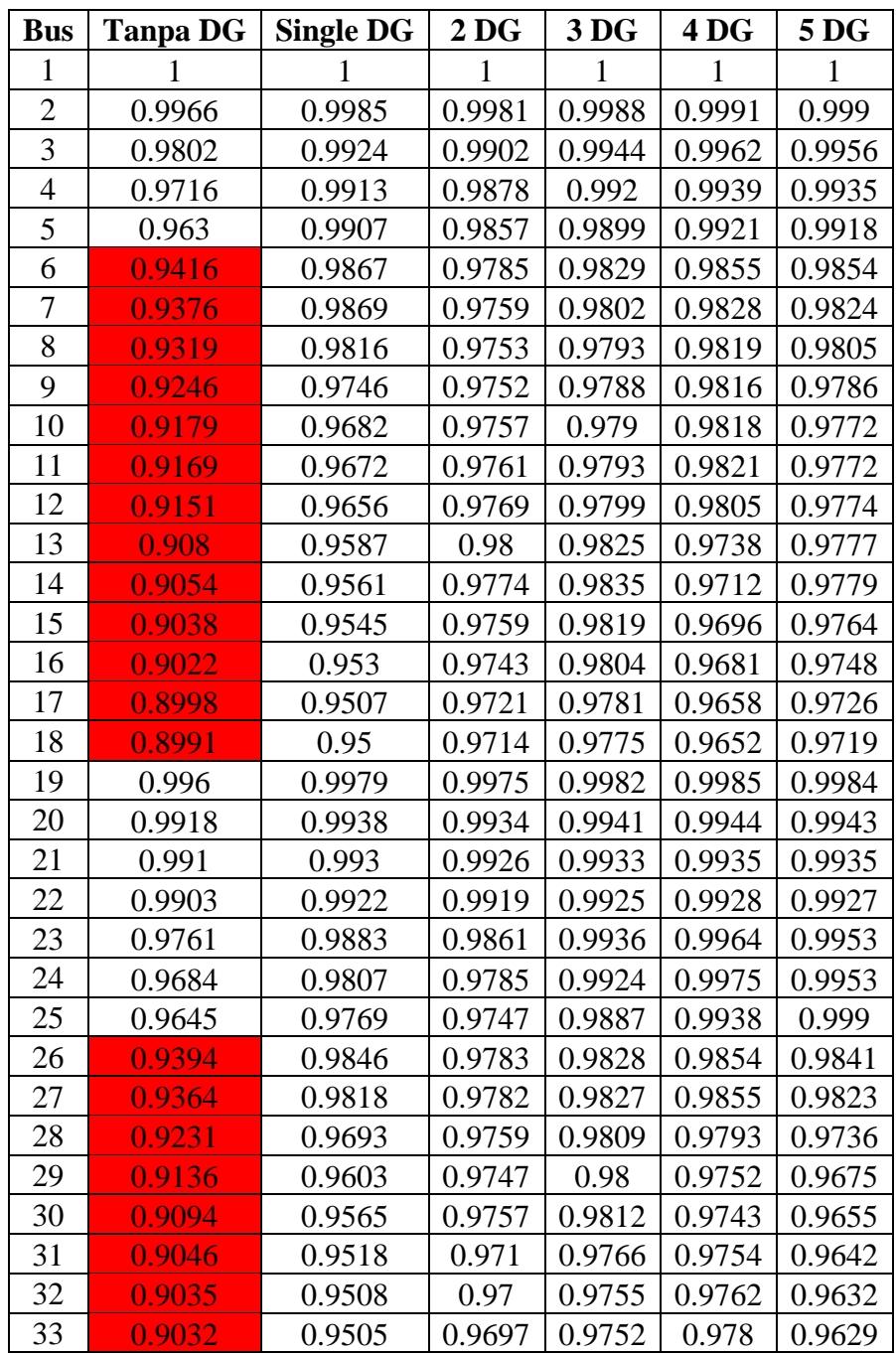

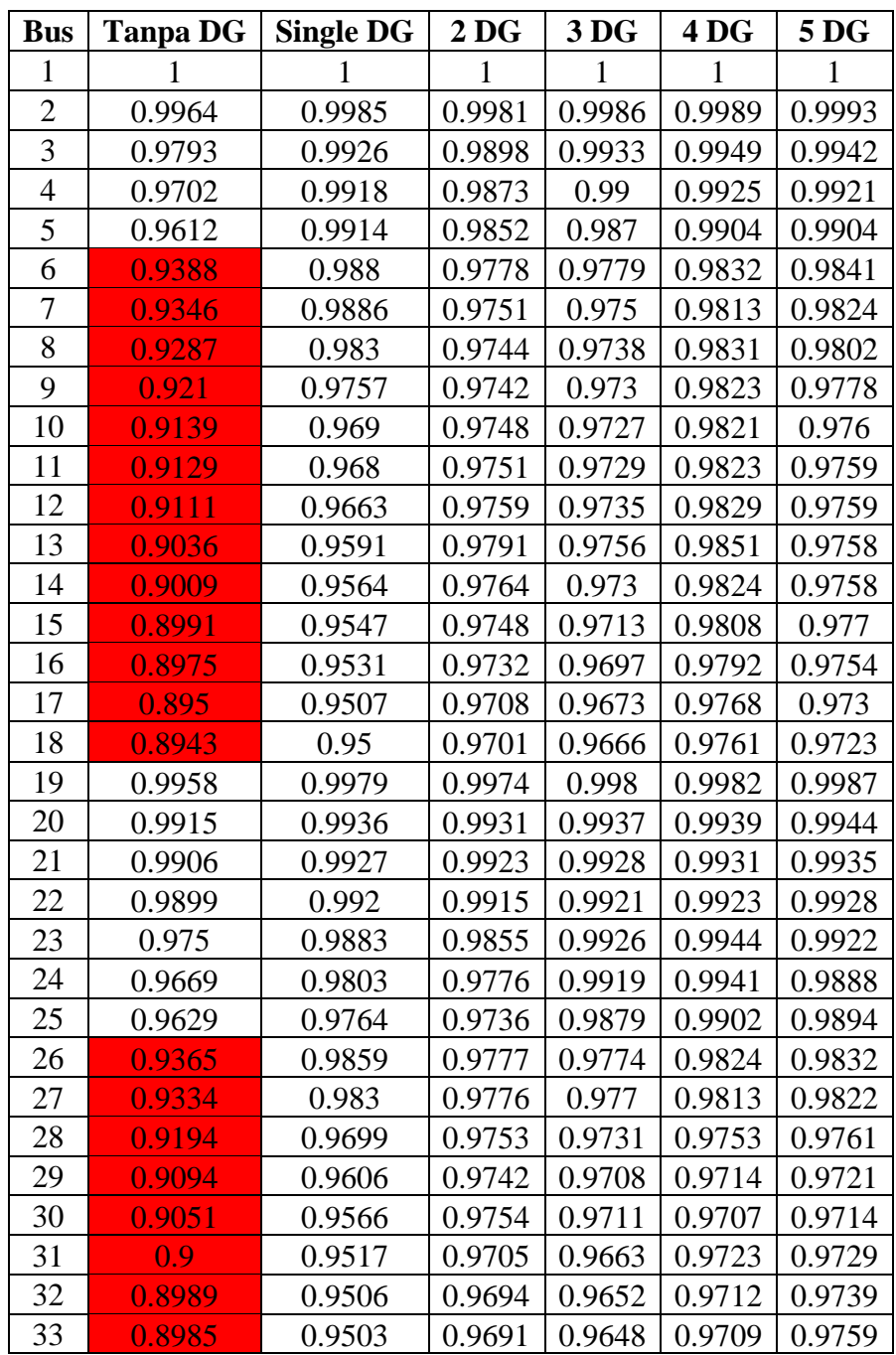

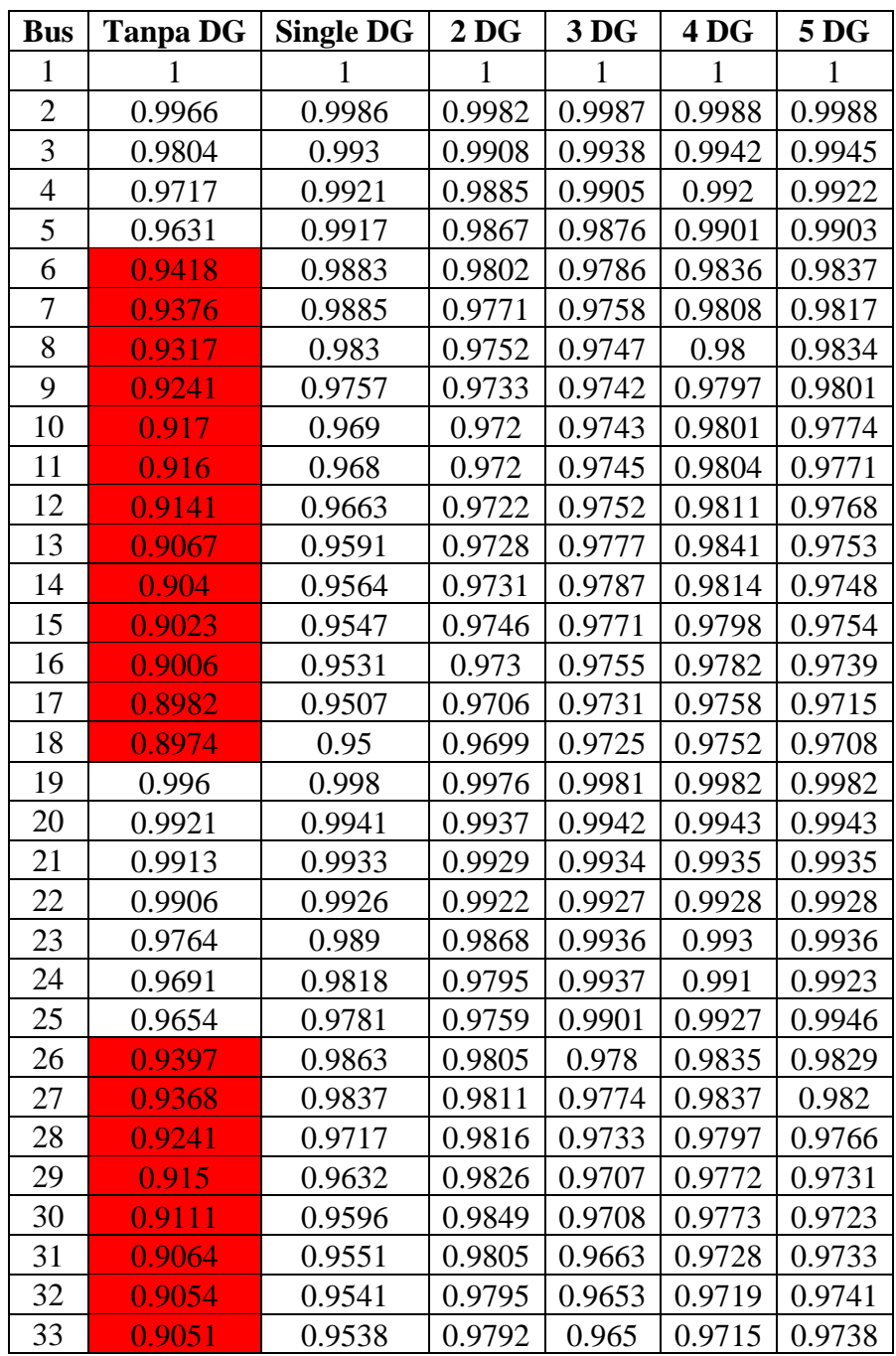

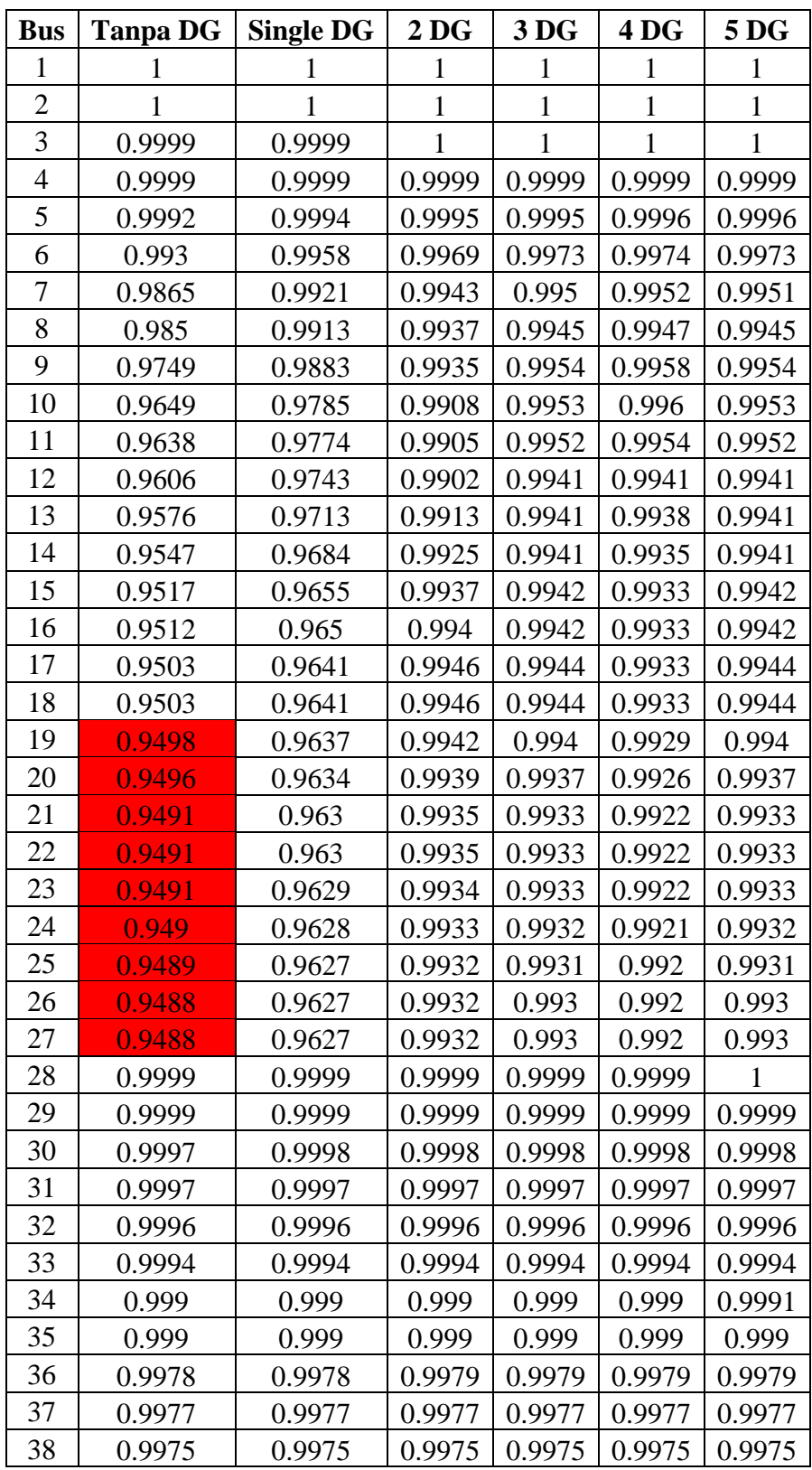

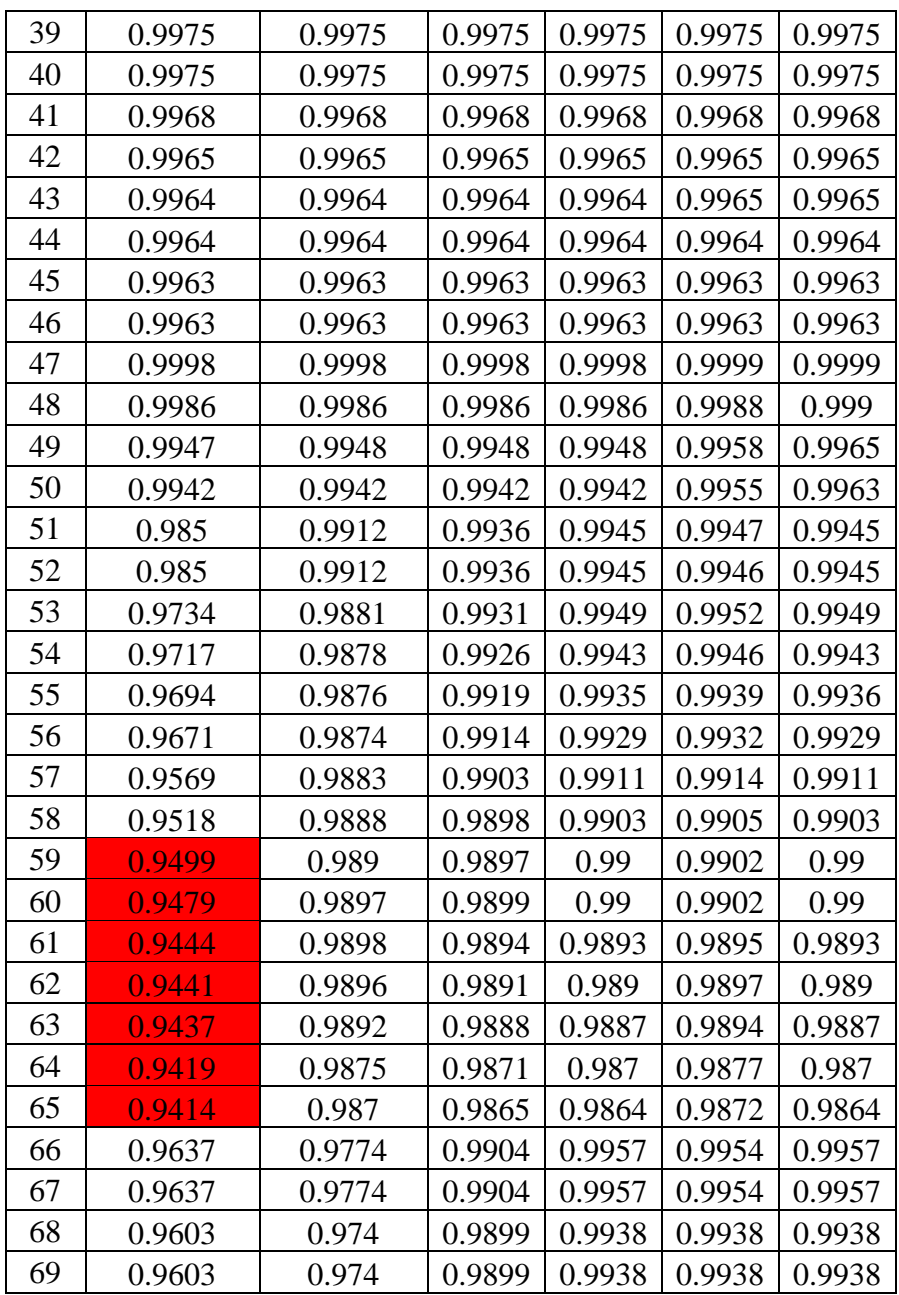

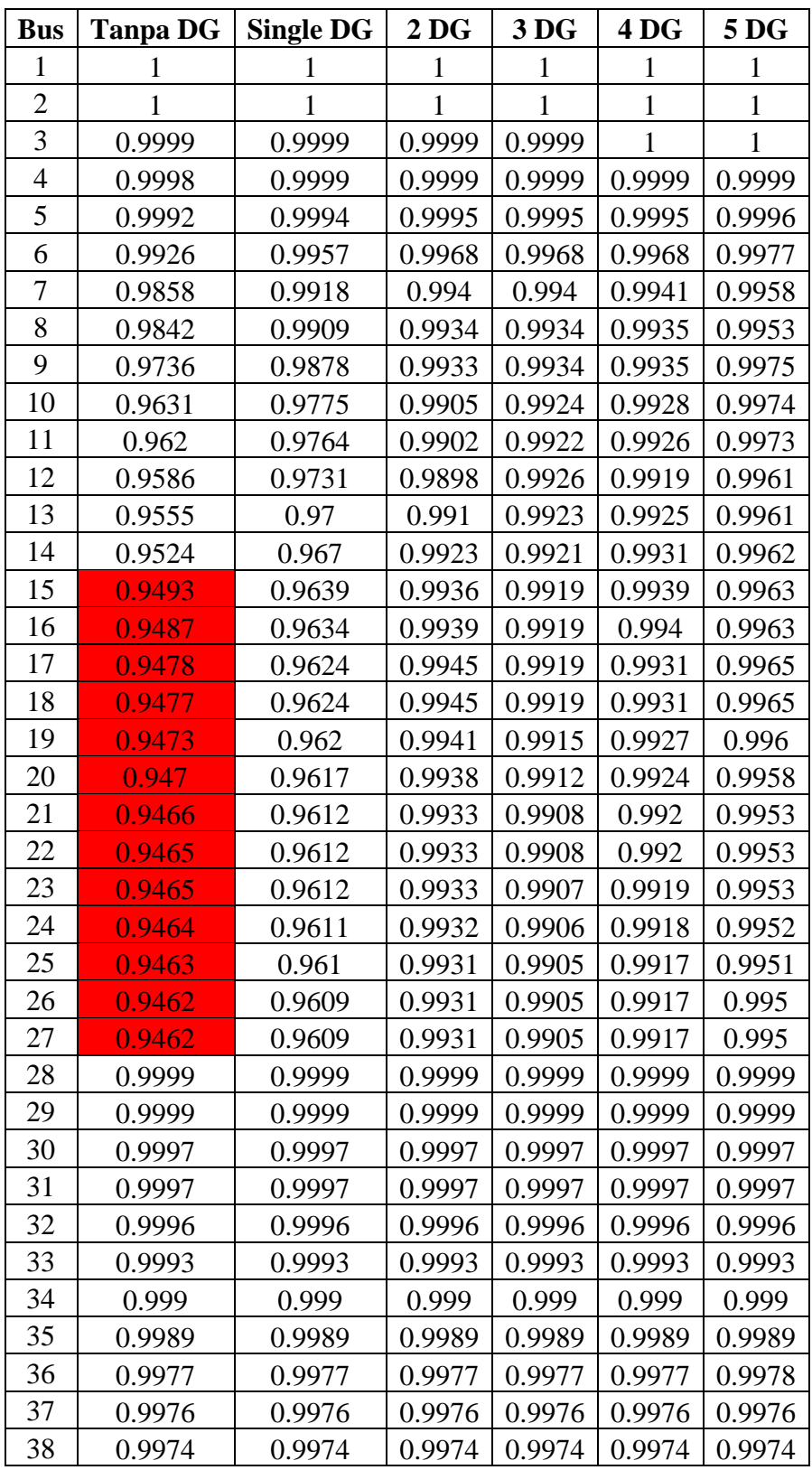

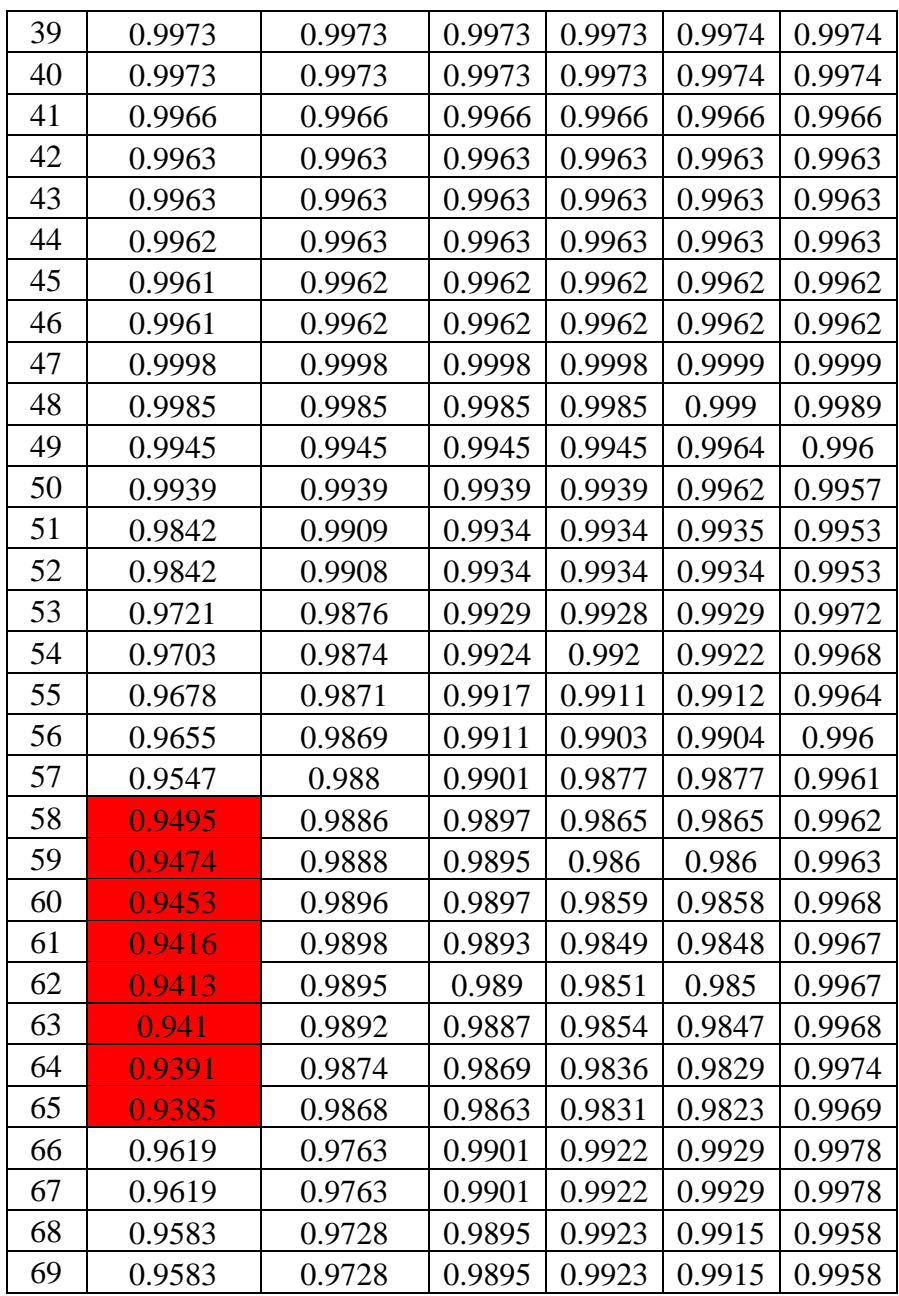

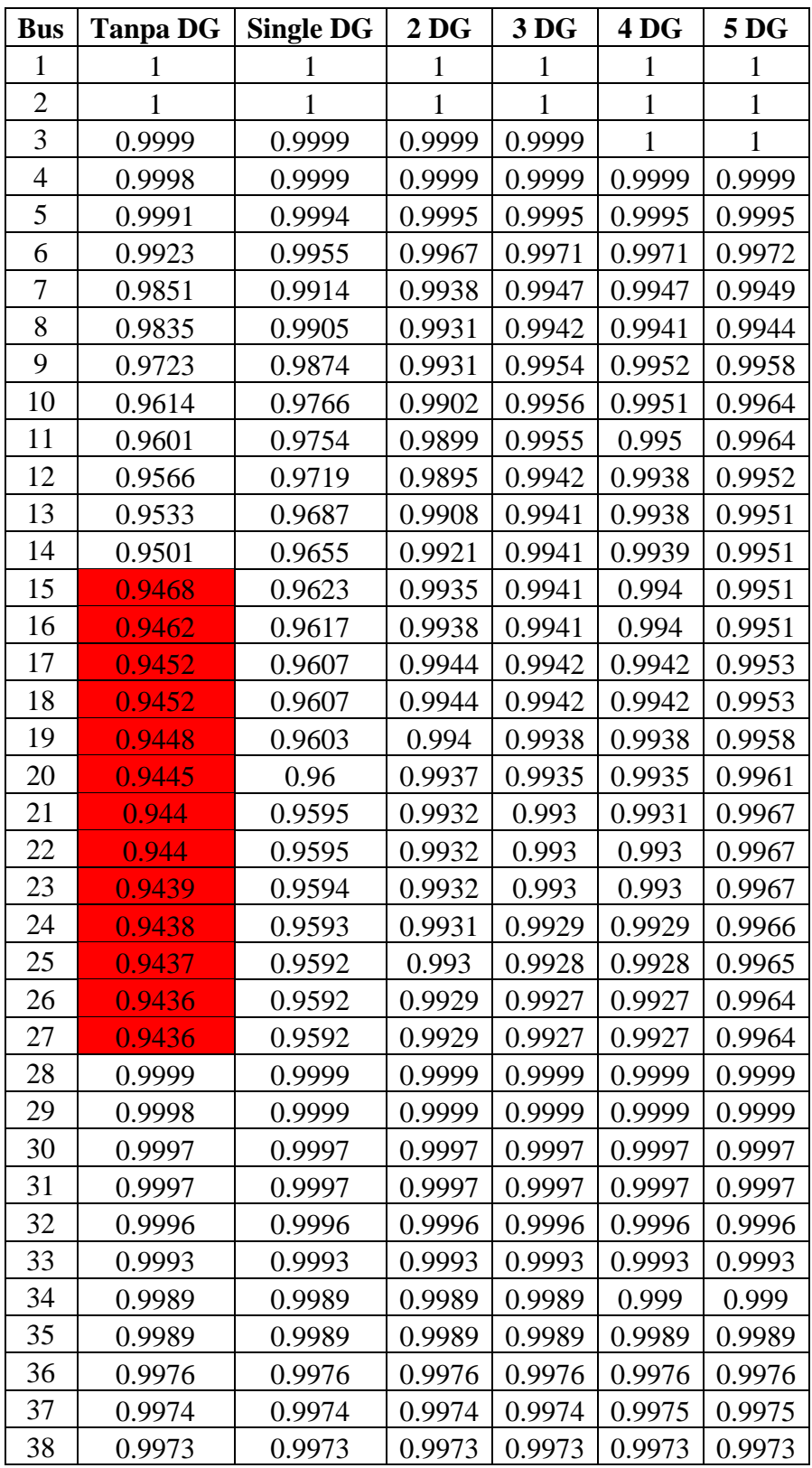

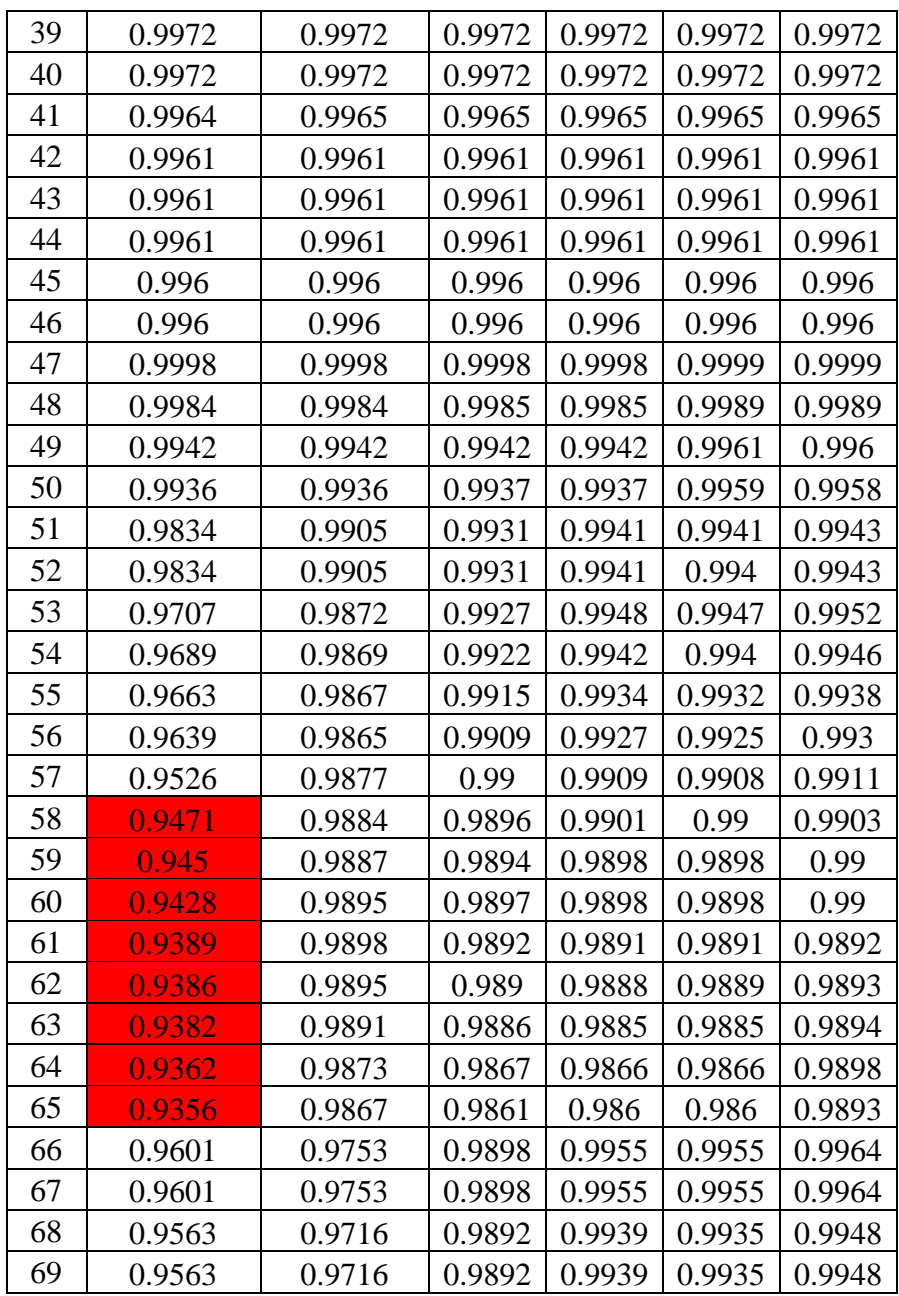

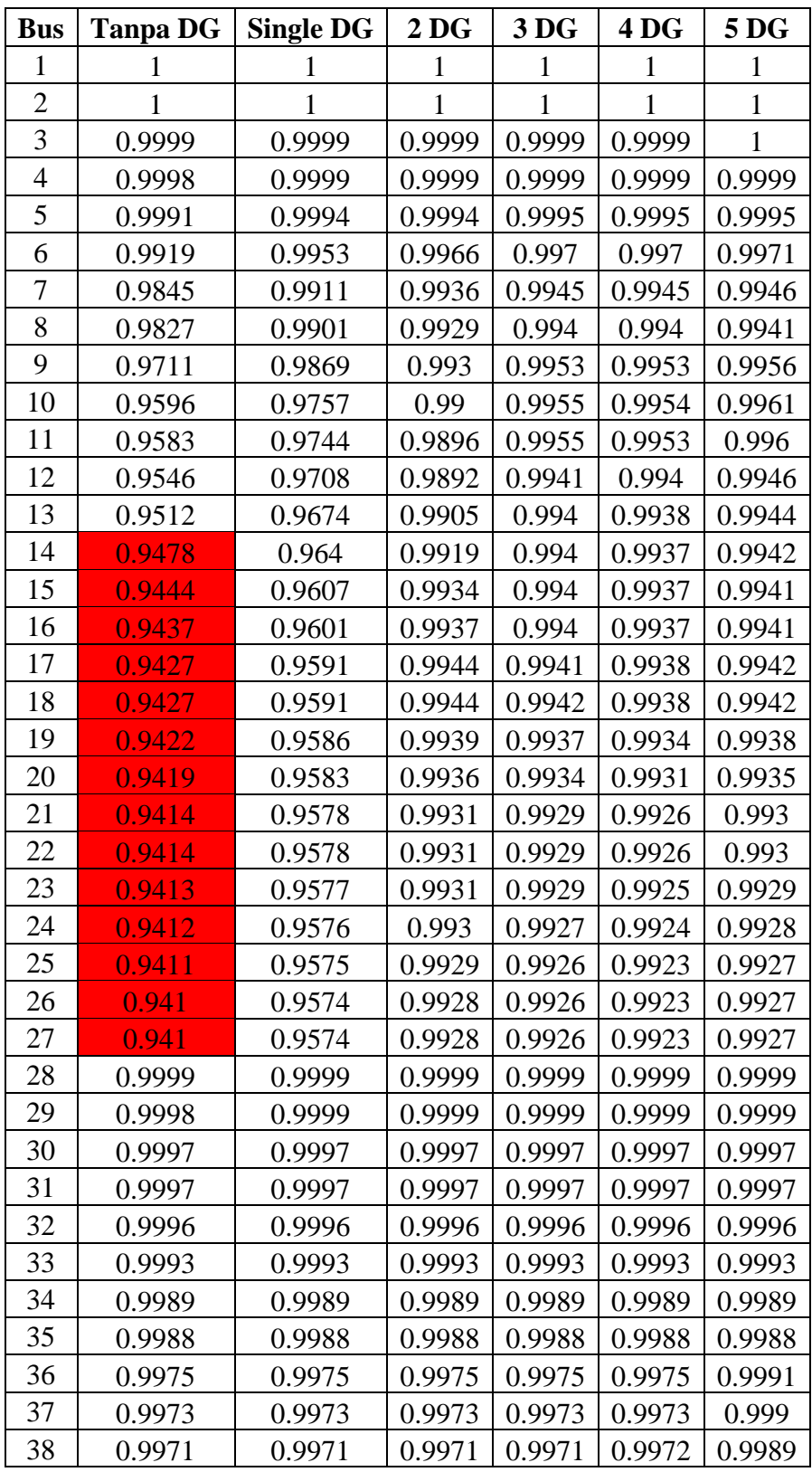

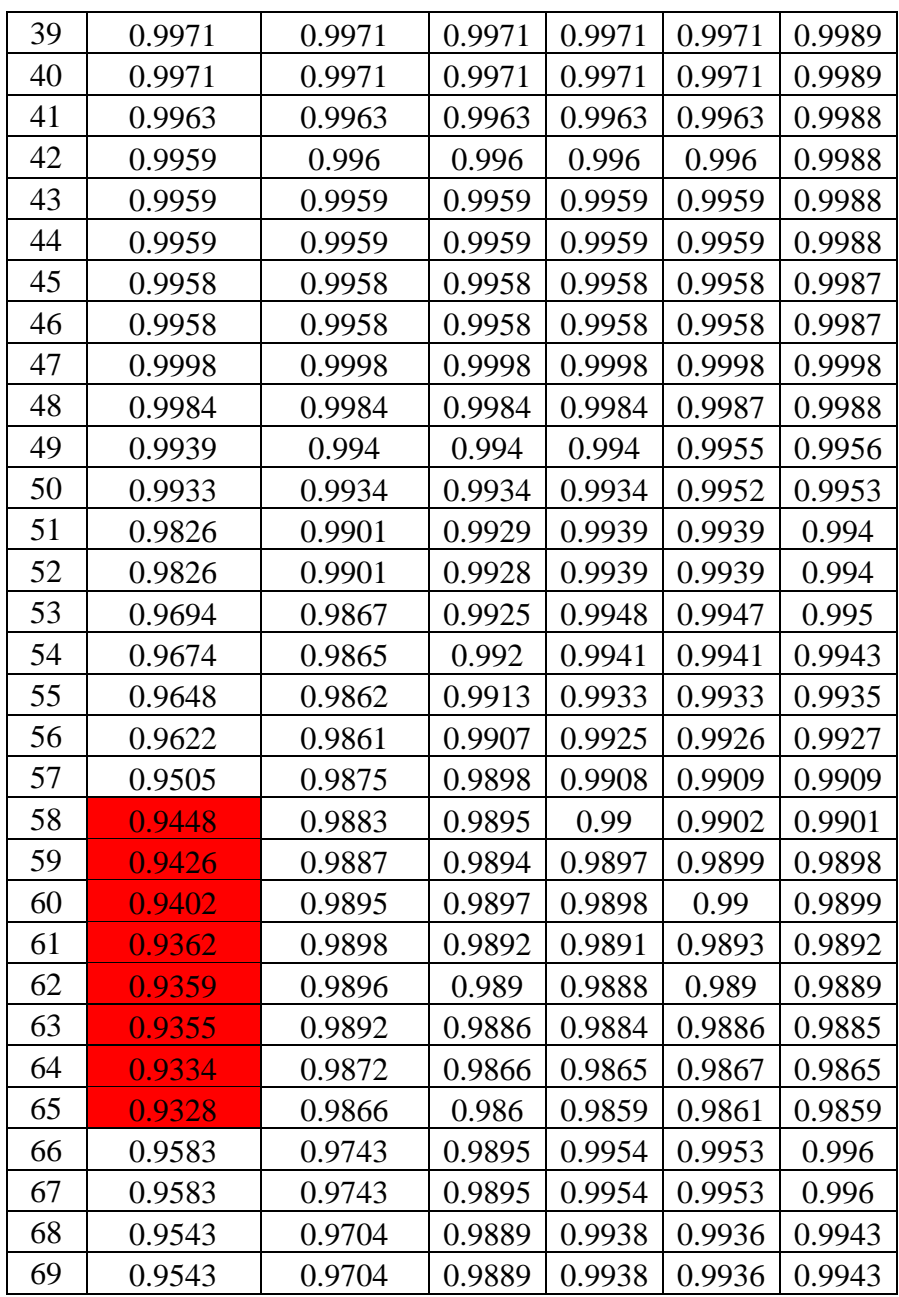

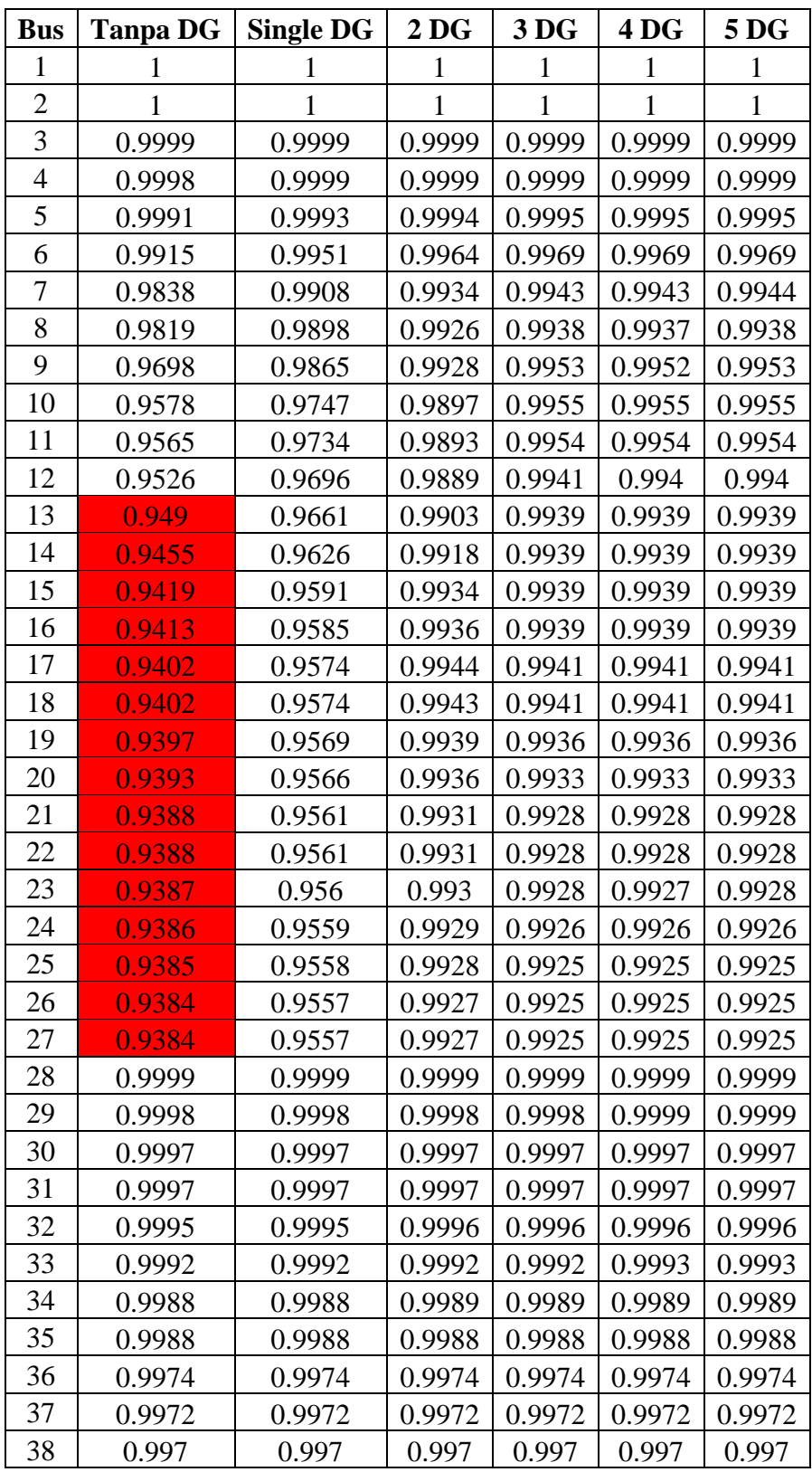

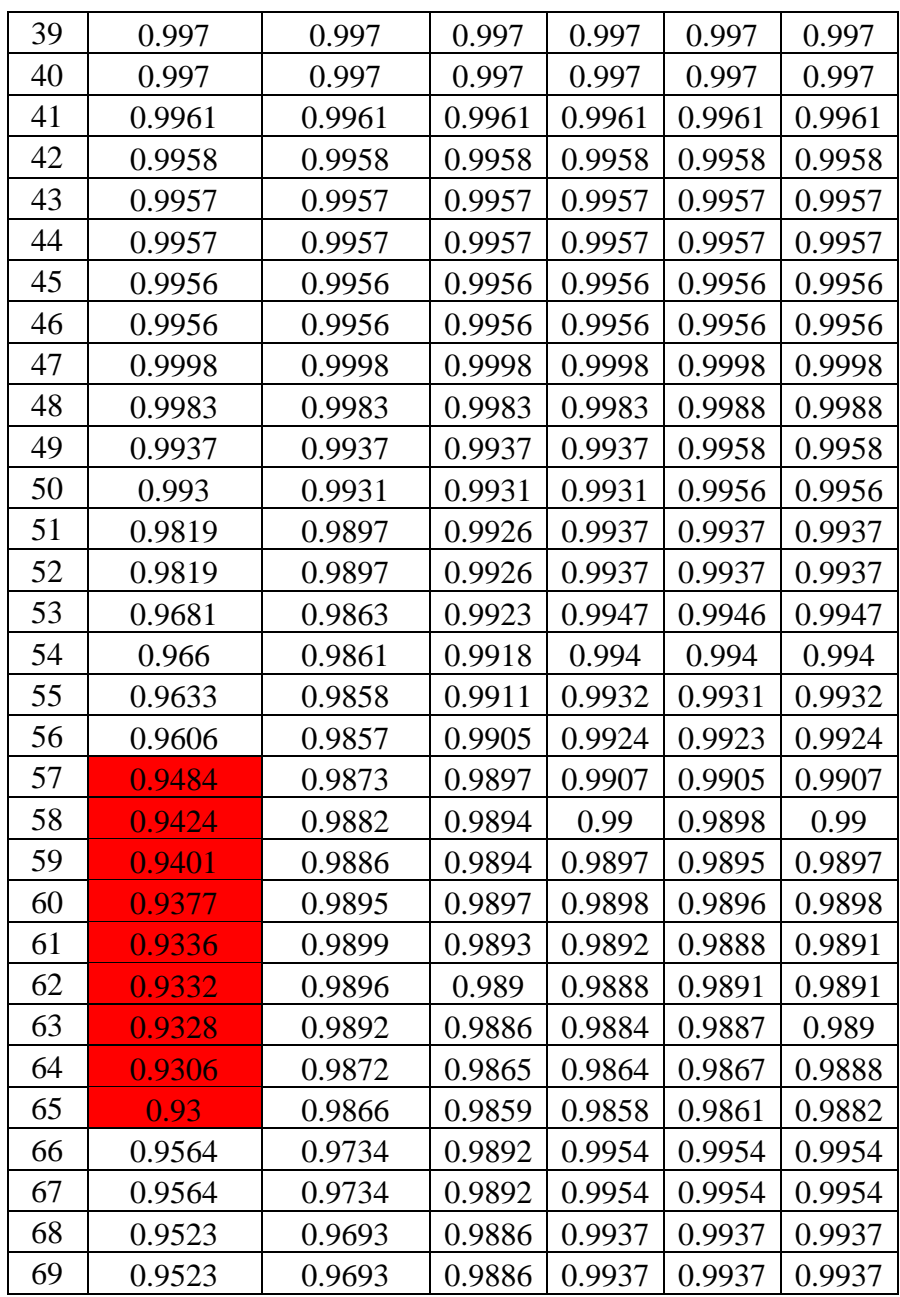

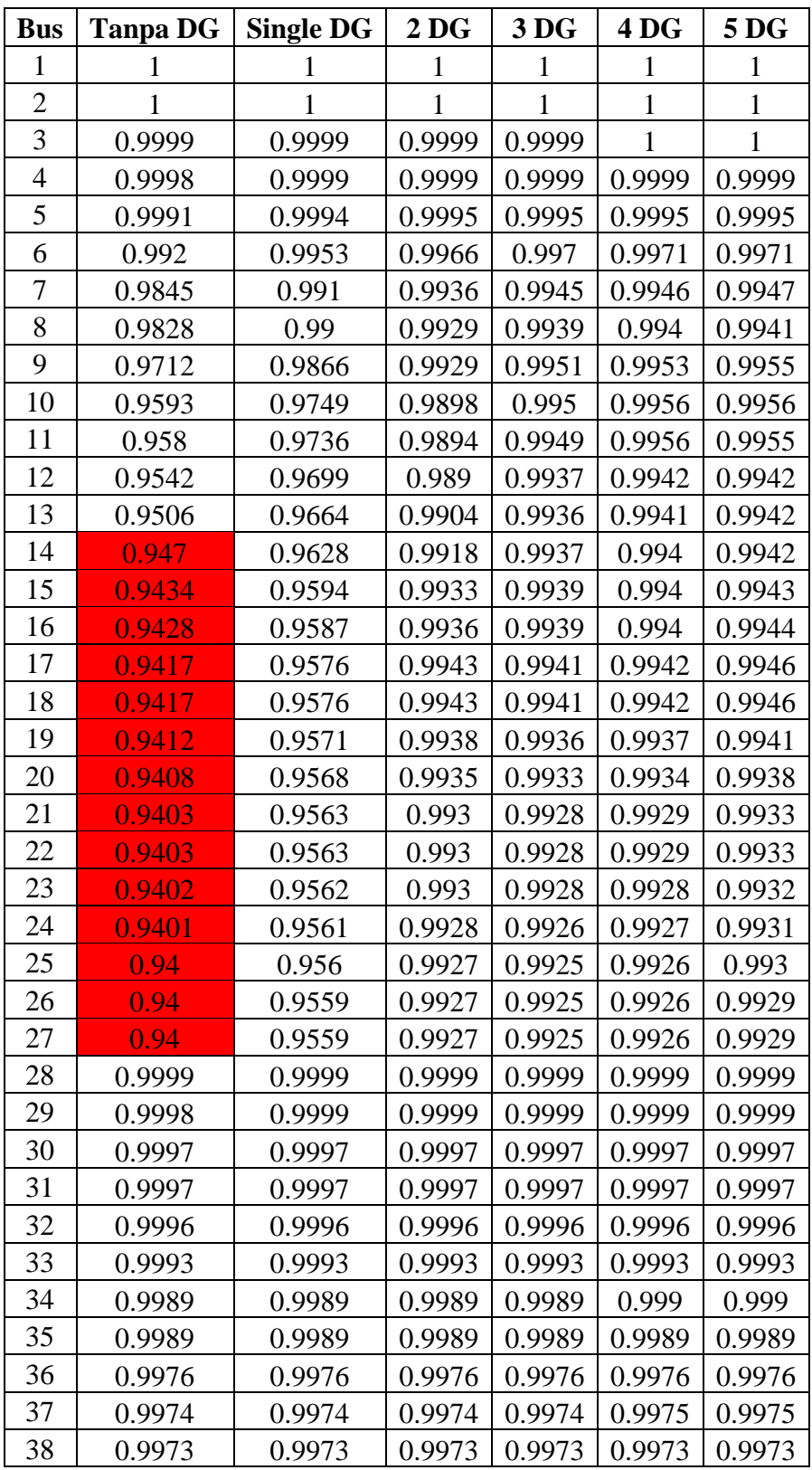

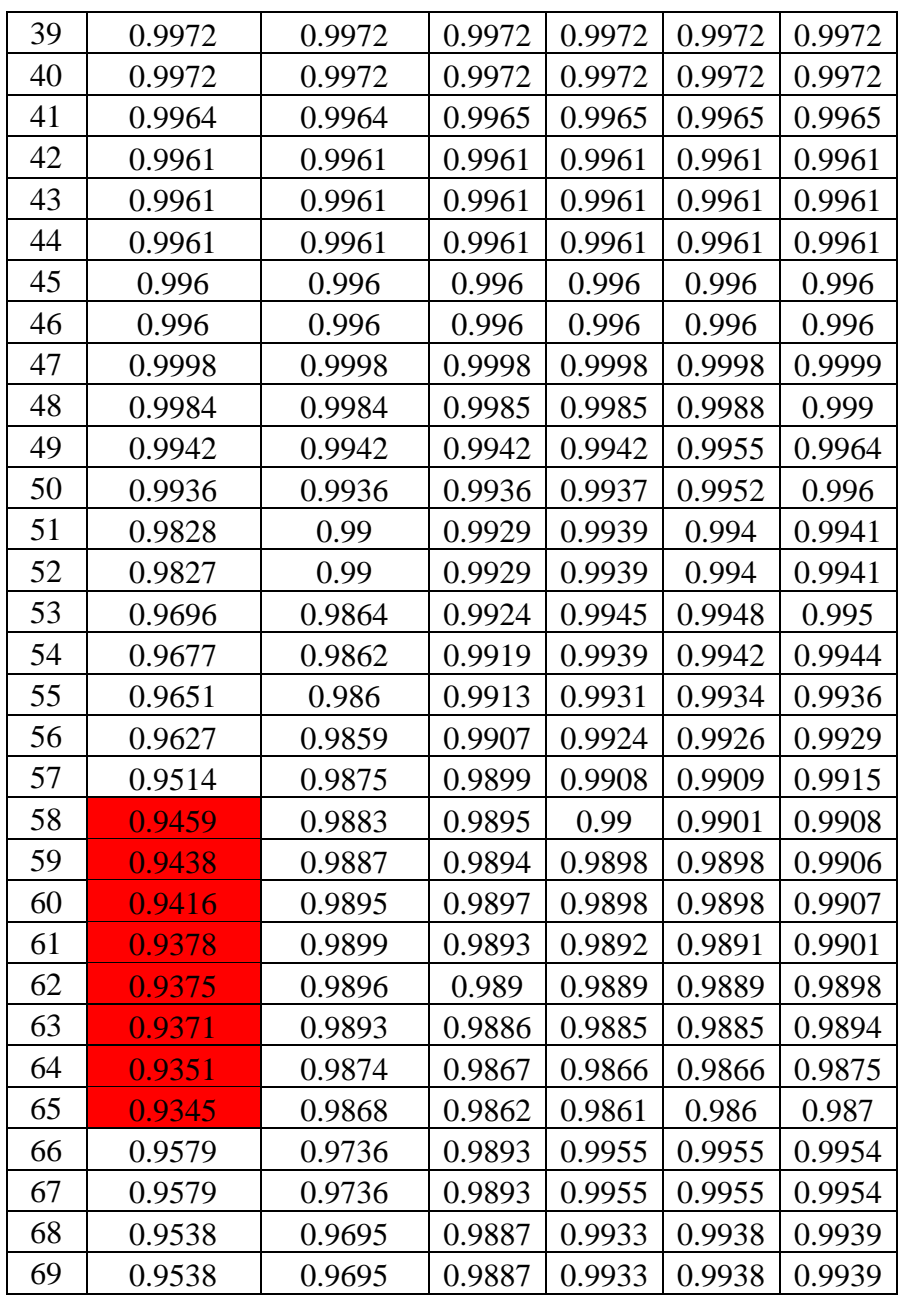